# **FACEBOOK FUNDRAISERS**

### **HOW-TO GUIDE**

SFLGBT **CENTER** 

Facebook fundraisers are a great way to build support for a cause you love—the SF LGBT Center! Create one to commemorate a birthday, loved one, anniversary, or Pride season…or just because! Your fundraiser helps us provide critical services for the LGBTQ+ community. Together, we can build a stronger and healthier community.

For more information about Facebook fundraisers, visit Facebook's fundraiser help page [here.](https://www.facebook.com/help/1409509059114623) For other questions, please contact the Center's Development Department at [donations@sfcenter.org.](mailto:donations@sfcenter.org)

Follow the instructions below to get started.

# **MOBILE INSTRUCTIONS**

#### **1. GET STARTED**

First, log in [to Facebook.](https://www.facebook.com/)

Next, go to the [SF LGBT Center's Facebook](https://www.facebook.com/sflgbtcenter/)  [page.](https://www.facebook.com/sflgbtcenter/)

Select "Fundraisers" from the main menu bar.

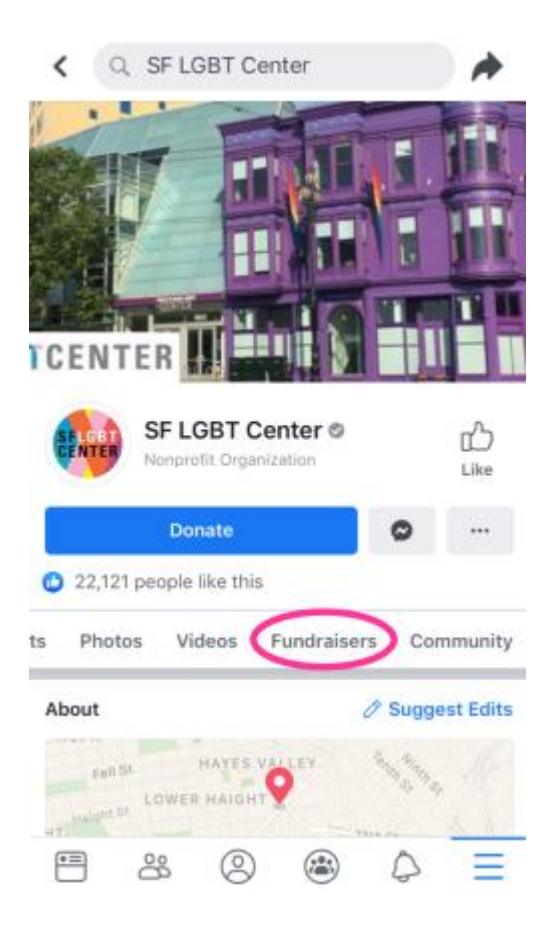

#### **2. SELECT "RAISE MONEY"**

Select the "Raise Money" button. This will take you to your fundraising creation page where you can customize your fundraiser.

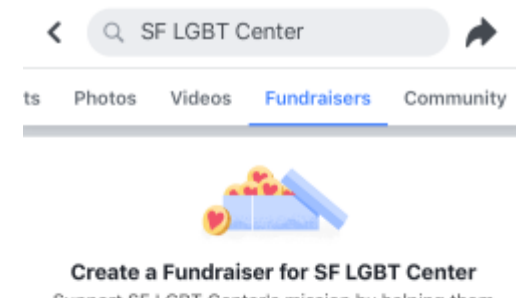

Support SF LGBT Center's mission by helping them raise money on Facebook. We make it easy to connect with friends and reach your fundraising goal. **Raise Money** 

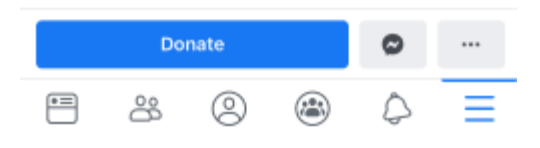

#### **3. CUSTOMIZE YOUR PAGE**

First, choose an image for your fundraiser header.

Next, name your fundraiser and write a description. Personalize your description—your friends are more likely to donate if you share why the Center is important to you!

Finally, set your goal amount and currency.

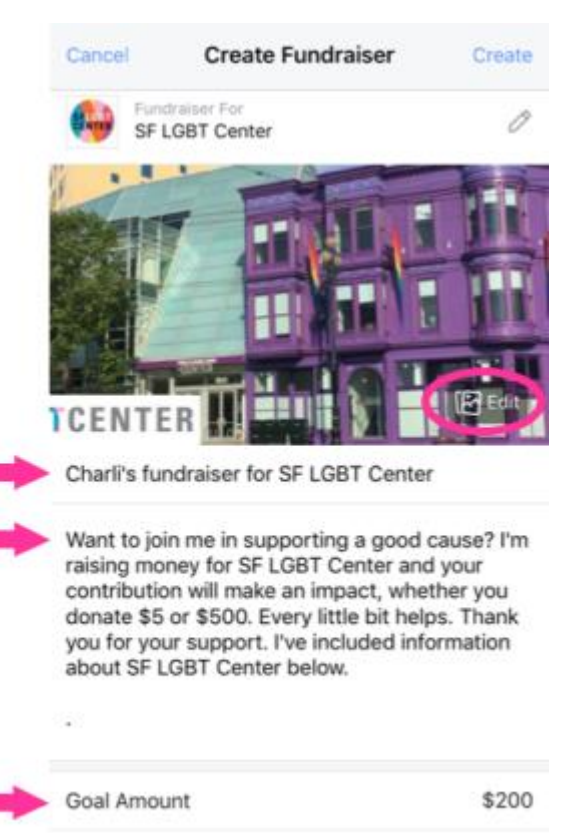

#### **4. CREATE YOUR FUNDRAISER**

Select "Create"—this publishes your fundraiser!

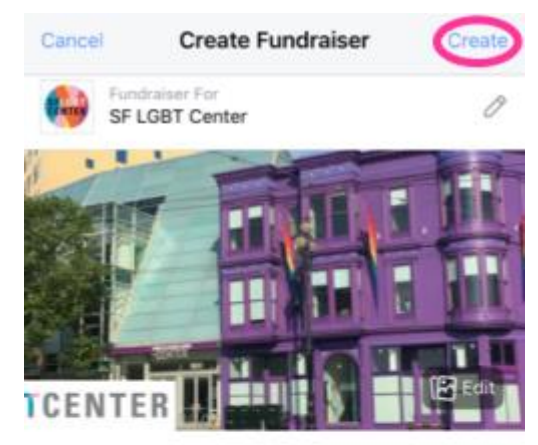

Charli's fundraiser for SF LGBT Center

Want to join me in supporting a good cause? I'm raising money for SF LGBT Center and your contribution will make an impact, whether you donate \$5 or \$500. Every little bit helps. Thank you for your support. I've included information about SF LGBT Center below.

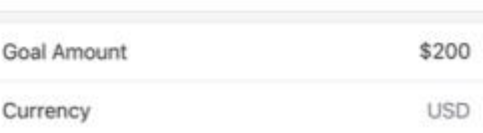

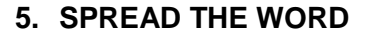

Follow the prompts to invite your friends, share your fundraiser, and kick it off with a donation of your own.

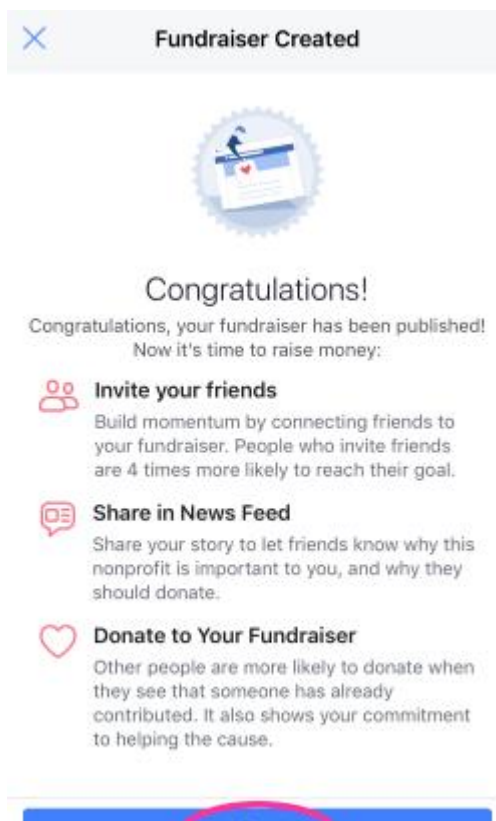

Get Started

## **COMPUTER INSTRUCTIONS**

#### **1. GET STARTED**

First, [log in to](https://www.facebook.com/)  [Facebook.](https://www.facebook.com/)

Next, go to the **SF** [LGBT Center's](https://www.facebook.com/pg/sflgbtcenter/fundraisers/?create&source=nonprofit_short_url&source_data%5breferral_source%5d=)  [Facebook fundraisers](https://www.facebook.com/pg/sflgbtcenter/fundraisers/?create&source=nonprofit_short_url&source_data%5breferral_source%5d=)  [page.](https://www.facebook.com/pg/sflgbtcenter/fundraisers/?create&source=nonprofit_short_url&source_data%5breferral_source%5d=)

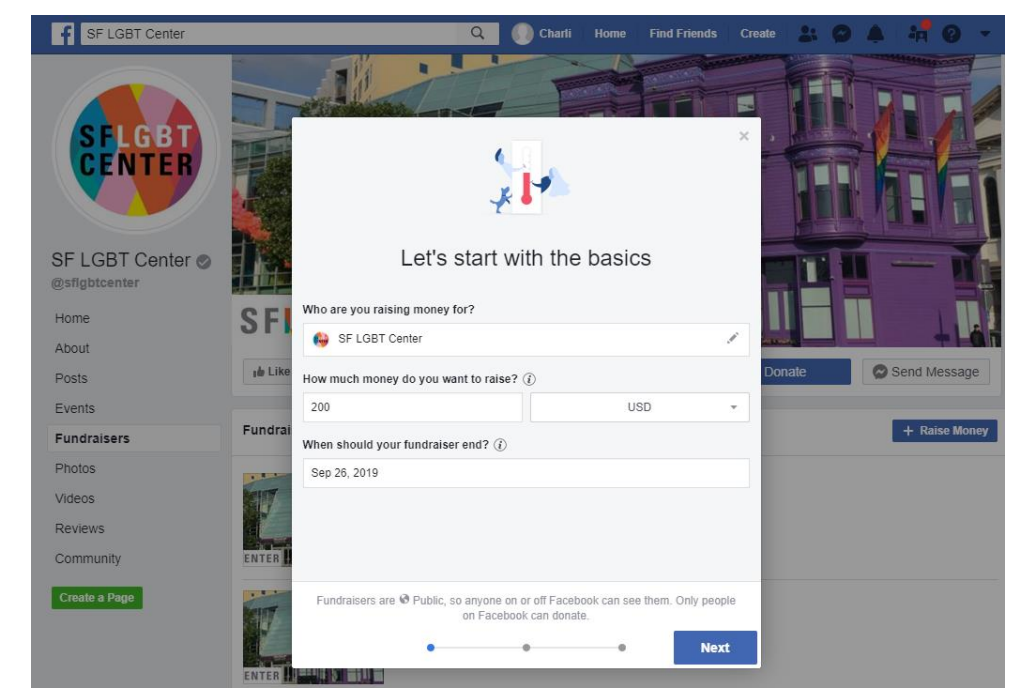

#### **2. CUSTOMIZE YOUR PAGE**

When you customize your page, the SF LGBT Center should already show up in the field for "Who are you raising money for?"

Then, set your goal amount and fundraiser end date. Select "Next."

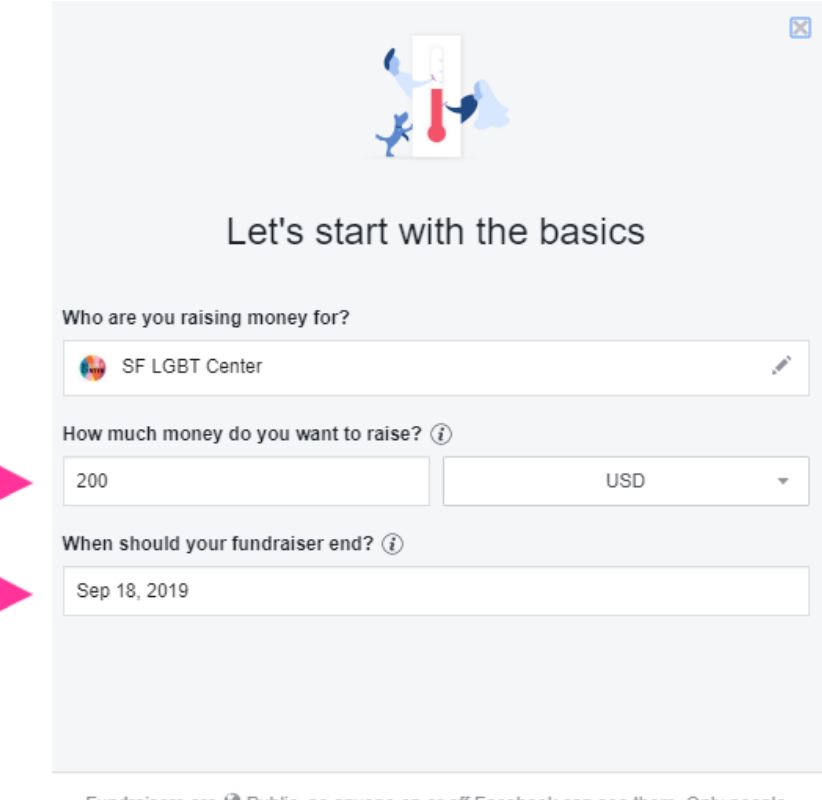

Fundraisers are <sup>@</sup> Public, so anyone on or off Facebook can see them. Only people on Facebook can donate.

ä

**Next** 

#### **3. CREATE YOUR FUNDRAISER**

Give your fundraiser a name and write a description. Personalize your description—your friends are more likely to donate if you share why the Center is important to you!

Select "Next."

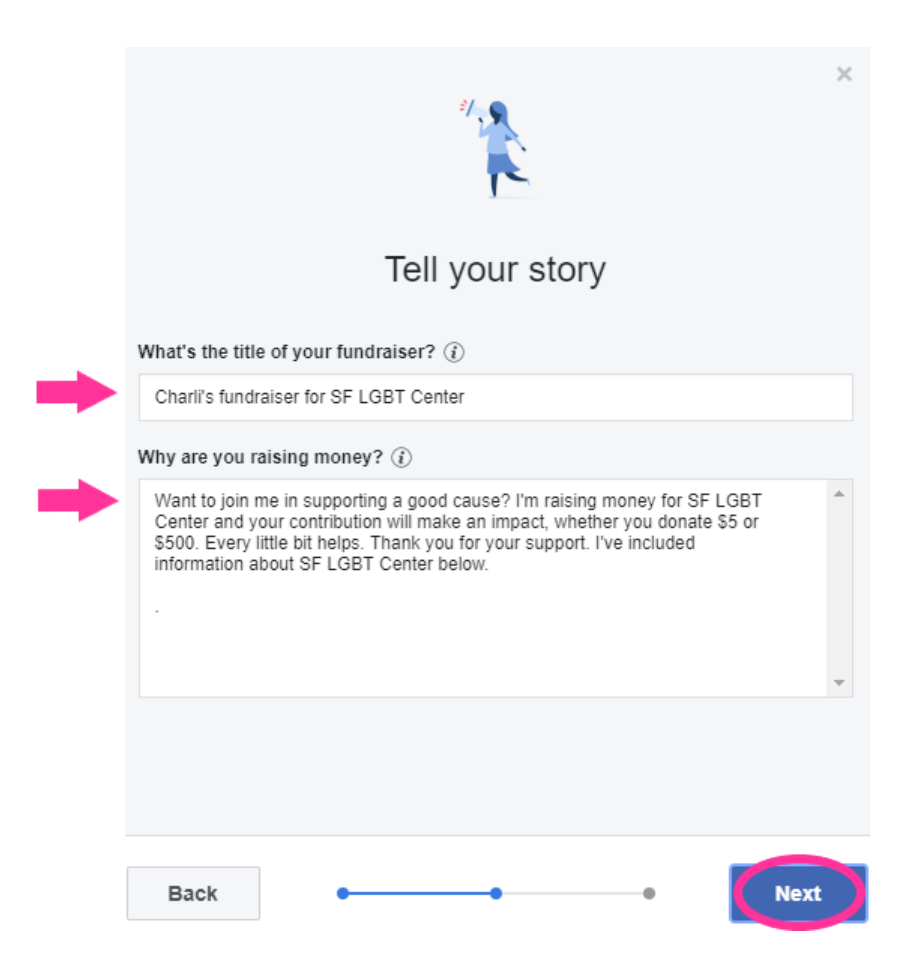

#### **4. CHOOSE AN IMAGE**

Choose an image for your header.

Then, select "Create"—this publishes your fundraiser!

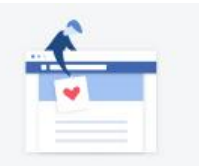

### Pick a cover photo or video

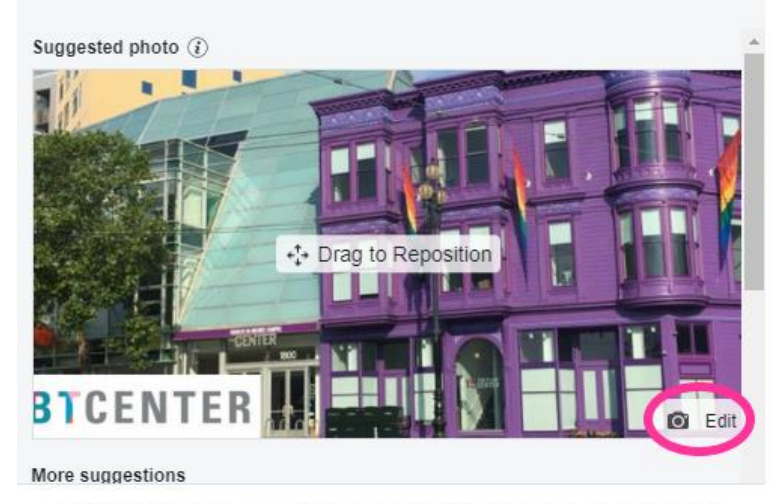

Facebook charges no fees for donations to nonprofits. All donations will go directly to the nonprofit you chose

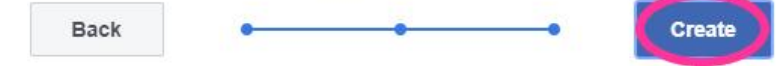

#### 5. SPREAD THE **WORD**

Follow the prompts to invite your friends, share your fundraiser, and kick it off with a donation of your own.

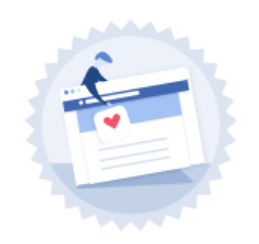

#### Congratulations! Congratulations, your fundraiser has been published! Now it's time to raise money:

Solution of the vertical properties of the Build momentum by connecting friends to your fundraiser. People who invite friends are 4 times more likely to reach their goal.

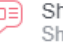

**□** Share in News Feed

Share your story to let friends know why this nonprofit is<br>important to you, and why they should donate.

#### (C) Donate to Your Fundraiser

Other people are more likely to donate when they see that<br>someone has already contributed. It also shows your<br>commitment to helping the cause.

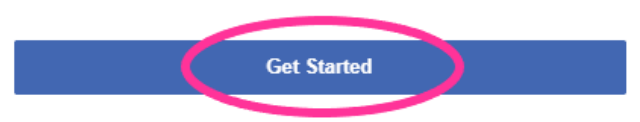